接合方式

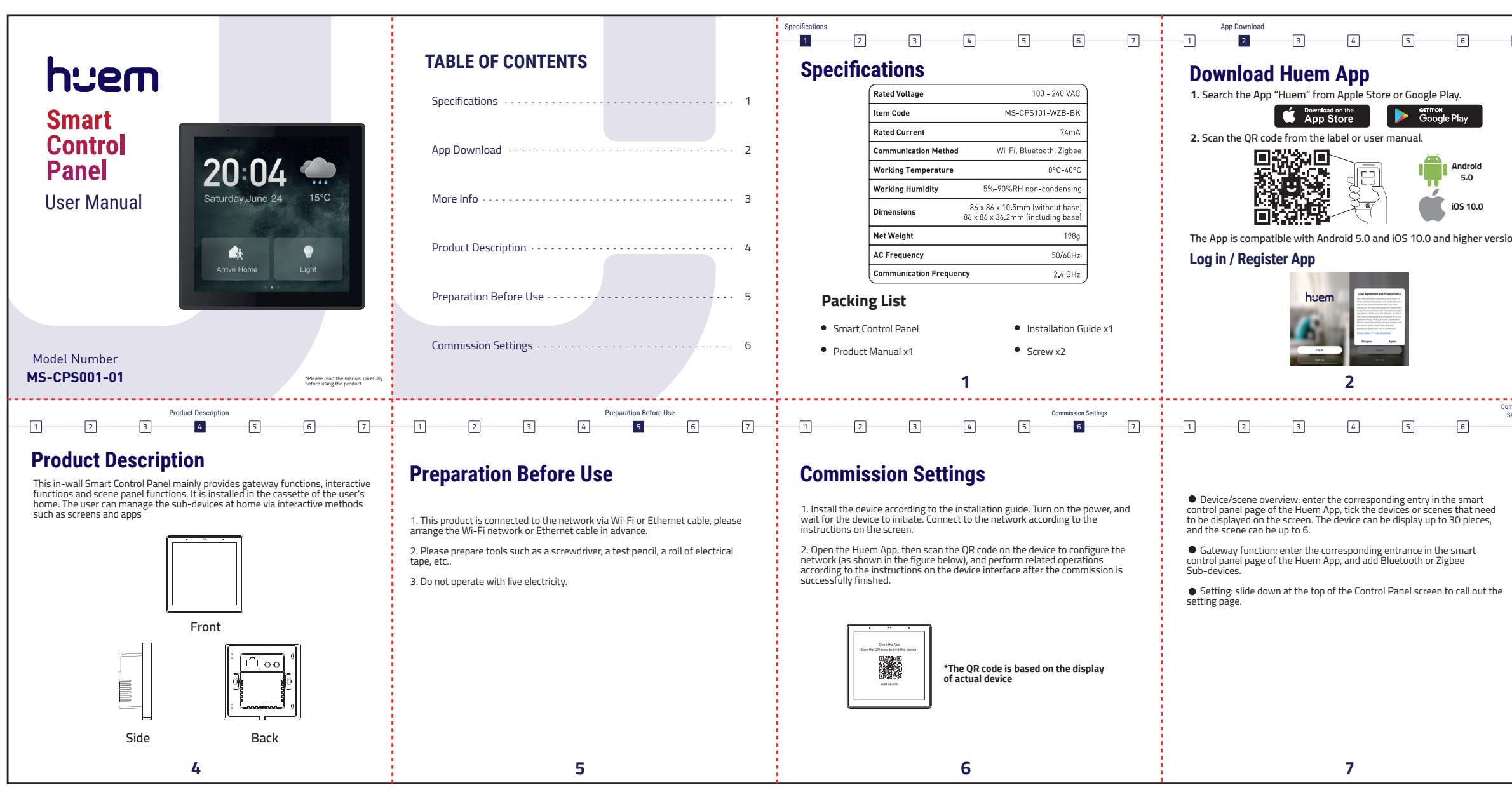

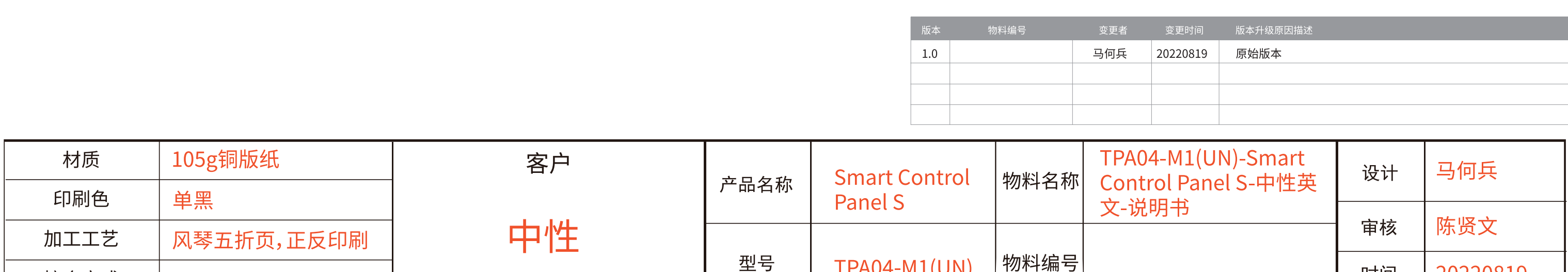

**TPA04-M1(UN)** 

型号

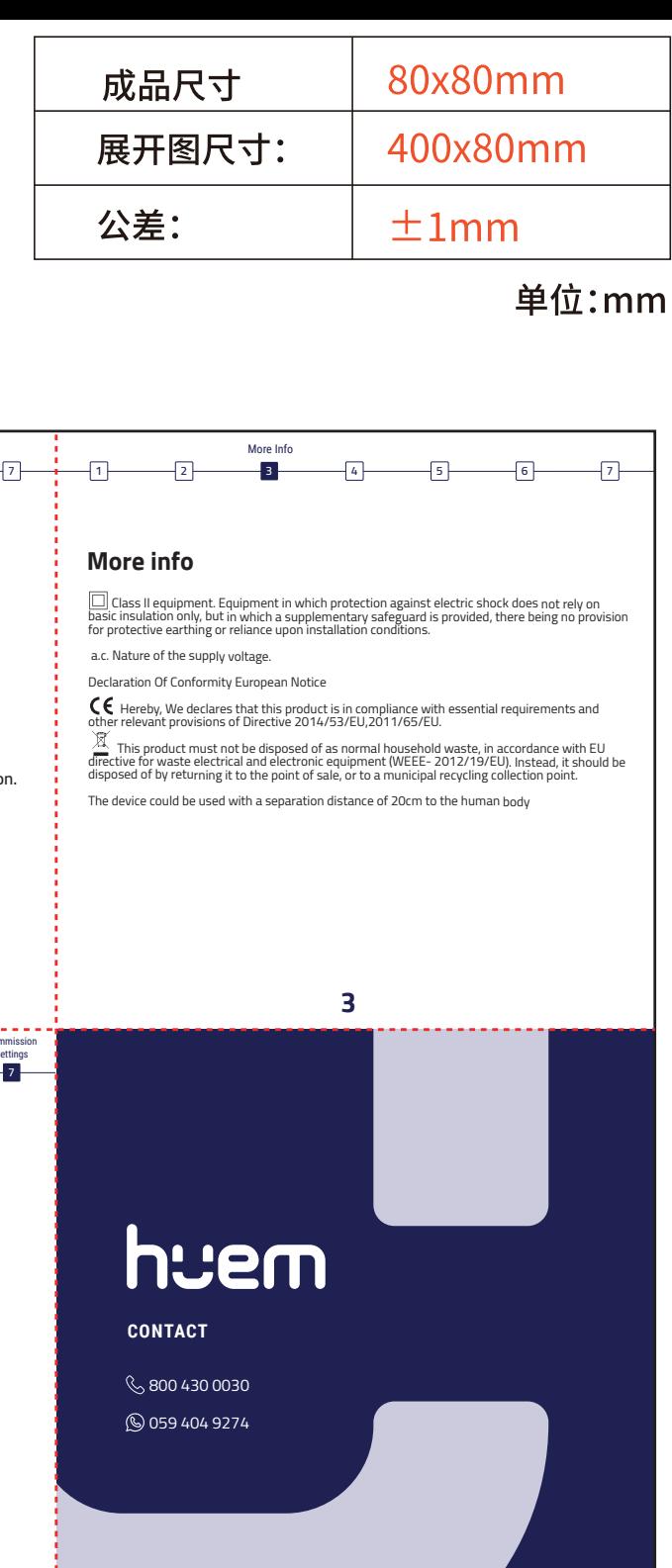

20220819

时间

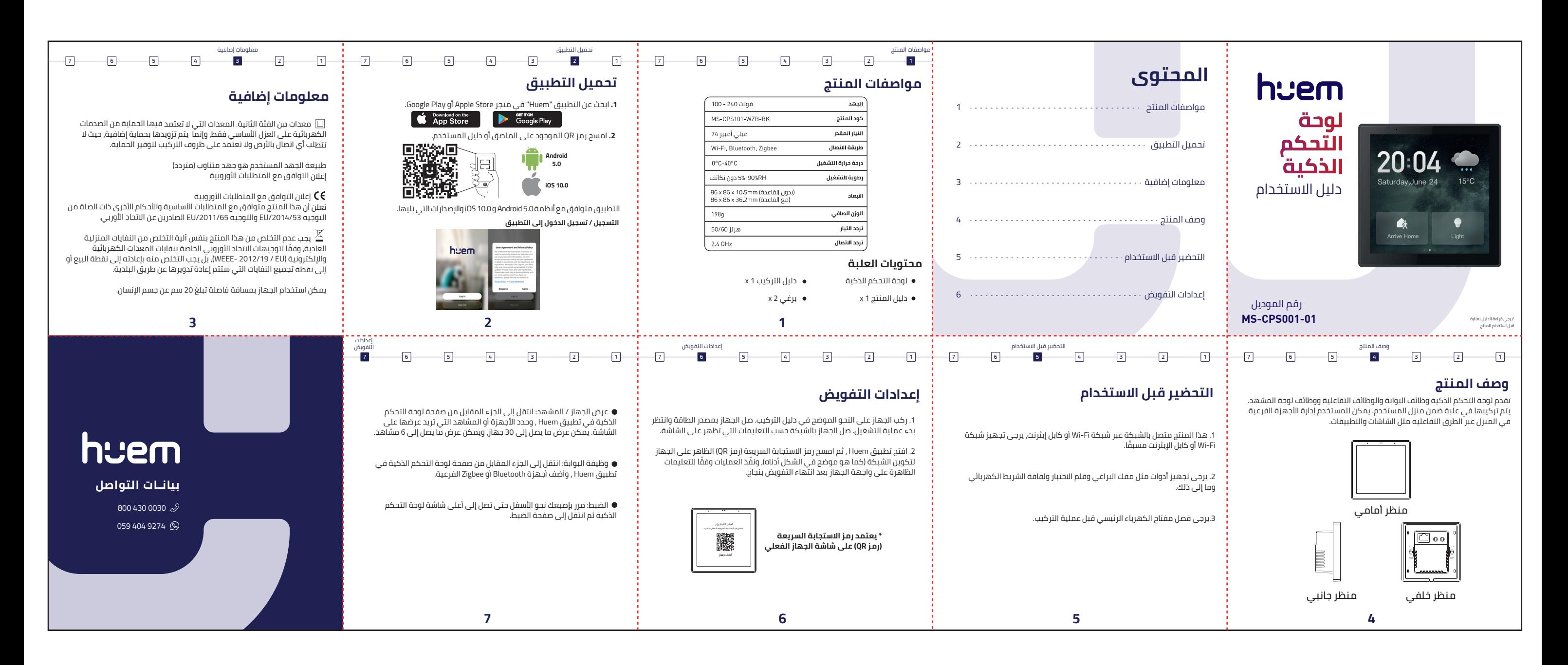

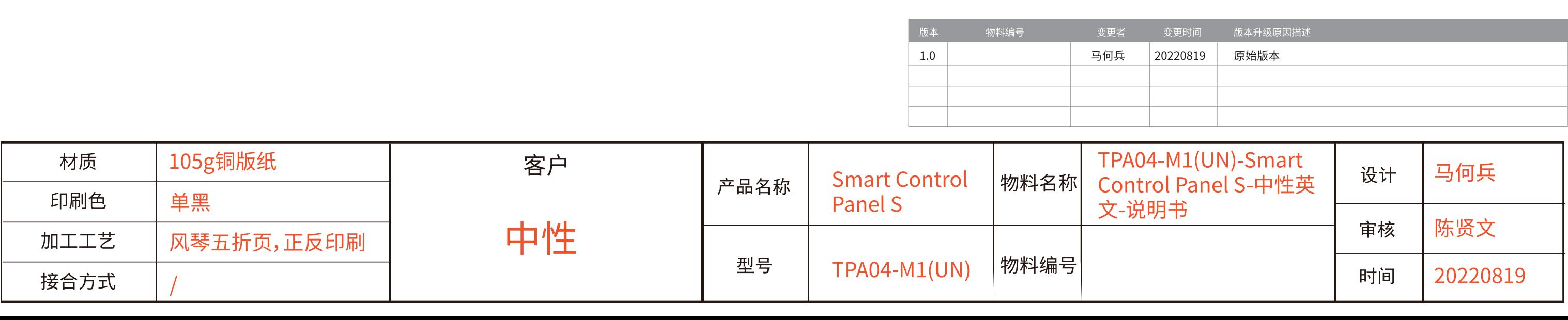

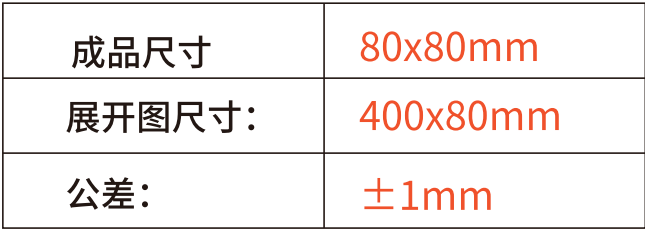

## 单位:mm